**InnoNWSniffer Crack [Win/Mac]**

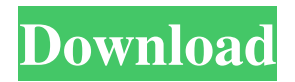

### **InnoNWSniffer Crack+ Free Download**

■ Network scanner with powerful monitoring tools ■ InnoNWSniffer displays the status of each of the inspected IPs ■ Additional useful functionalities: - IP address detection - Scan and monitor network connections - Intrusion detection - Port scan - Spoof and ping IP address - Connection pinging - Data packet analysis Symantec Security Response (SSR) for Symantec Client: In response to your request for technical assistance, Symantec responded with a scan of your PC. The scan revealed the presence of an infected file, which is listed below. How does a malicious file get on my computer? ATTENTION: If you believe your PC has been infected by a variant of the aforementioned virus, you may have to erase the virus or remove it from your system. The following instructions will show you how to do this: Symantec Client Support STEP ONE: Scan and remove Infected files. ATTENTION: Please ensure that you have the most recent version of the support software. Check for updates via support software update. To do this, follow these steps. 1. On your PC, click Start and type ssfupdate in the search box. 2. When ssfupdate launches, click "Check for new software." 3. Click "Download updates and check for additional software." 4. Click "Install now." 5. The updates will begin downloading. 6. When the update is completed, click "Install updates." 7. Restart your computer and allow the updates to run in the background. STEP TWO: View the log of infected files. 1. On your PC, click Start and type ssflog in the search box. 2. When ssflog launches, click "Scan and remove infected files." 3. Click "Scan my computer." 4. Click "Browse and scan." 5. Click "View log of infected files." 6. To delete the infected files, click "Click to select files." 7. Click "Select files to delete." 8. Click "Yes." 9. Click "OK." 10. Click "View new files (detail)." 11. Click "View log of infected files." 12. To

### **InnoNWSniffer Free Download For PC**

Using InnoNWSniffer Activation Code you can select a discovered IP that is online and analyze it. The tool displays various details about the operating system, BIOS, physical and logical disk of the machine with the address you choose to inspect. A useful network monitor for any system administrator. Kapus - 2-2-2016 Más información.. Nov 07, 2015 dopolec.net Inno NW Sniffer is designed to be simple to use and straight-forward. Network scanner with powerful monitoring tools ...Inno NW Sniffer is designed to be simple to use and straight-forward. Network scanner with powerful monitoring tools Using Inno NW Sniffer you can scan IP address and ports and check if these are online. Not connected to the internet or not able to establish connection? It can be pretty frustrating for a person facing situations like that. In that case Inno NW Sniffer can help. The program includes all the features a user may need in order to investigate if a particular IP or port are online. Your computer connects to the target IP or port, and then you can observe the data transmitted. Inno NW Sniffer is a simple to use and straightforward software utility that offers you the possibility to scan IP addresses. Network scanner with powerful monitoring tools The application sports clean and intuitive interface that allows you to easily use all its features, so you can start to debug your clientserver communication, monitor network usage, analyze the bandwidth utilization or detect intrusion attempts. InnoNWSniffer Free Download enables you to specify the start and the end addresses and scan all the IPs between them. The utility displays the status of each of the scanned IPs and you can select one in order to perform another check, but this time of the ports. Using InnoNWSniffer you can select a discovered IP that is online and analyze it. The tool displays various details about the operating system, BIOS, physical and logical disk of the machine with the address you choose to inspect. A useful network monitor for any system administrator Another important feature InnoNWSniffer provides you with is the possibility to sniff data packets from a computer connected to your network. Then it displays the source address and the destination of the data, as well as the IP version, allowing you to monitor the traffic. Furthermore, you can explore additional information about the intercepted data packets, such as length flags, protocol, checksum or fragmentation 09e8f5149f

# **InnoNWSniffer Crack With Registration Code Download For PC [2022-Latest]**

\* Scan IP address for open ports \* Monitor network traffic \* Analyze data packets on a computer \* Identify devices' online status \* Find malicious computers on your network \* Can also be used to check IP addresses \* IP scan engine built from the ground up \* IP addresses / ports included \* Search within the subnet \* Port scan with user chosen IP addresses \* Includes a built-in FTP server that is used to test the response from a server \* Results in an HTML report, or xml files \* Start scanning from a predetermined IP address, or subnet \* View IP results at a later time \* Included source code for all supported languages \* Manual for all features/functionality Download and install the software. Right click on the desktop, go to 'Create Shortcut...', create the link, right click on that link and set it as the default icon. InnoNWSniffer is a simple to use and straightforward software utility that offers you the possibility to scan IP addresses. Network scanner with powerful monitoring tools The application sports clean and intuitive interface that allows you to easily use all its features, so you can start to debug your client-server communication, monitor network usage, analyze the bandwidth utilization or detect intrusion attempts. InnoNWSniffer enables you to specify the start and the end addresses and scan all the IPs between them. The utility displays the status of each of the scanned IPs and you can select one in order to perform another check, but this time of the ports. Using InnoNWSniffer you can select a discovered IP that is online and analyze it. The tool displays various details about the operating system, BIOS, physical and logical disk of the machine with the address you choose to inspect. A useful network monitor for any system administrator Another important feature InnoNWSniffer provides you with is the possibility to sniff data packets from a computer connected to your network. Then it displays the source address and the destination of the data, as well as the IP version, allowing you to monitor the traffic. Furthermore, you can explore additional information about the intercepted data packets, such as length flags, protocol, checksum or fragmentation, and also the ports of the source and destination addresses. With this program you can ping a machine by sending packets of data to it so you can measure the time from transmission to reception. Conclusion All in all, InnoNWSniffer,

### **What's New In?**

InnoNWSniffer is a powerful tool for network monitoring and inspection. InnoNWSniffer has a minimalistic design with a simple, easy to use and very functional interface, supporting various scan modes for IP address or port. The program is easy to use, despite its powerful features. It provides many useful features for network monitoring and analysis. The InnoNWSniffer Status, Internet Presence, TCP, UDP, ICMP, IP and Port scans are a very powerful and effective tool that can be used by anyone having a network How to run the Portable version of Inno! A simple tutorial on how to run the Portable version of Inno The Portable version of Inno was primarily created to run in your Windows 'portable' folder, in your My documents folder. Inno Portable contains all the Inno Wizard tools, all the Inno Installer tools, the Inno Audit tools, and the Inno Net Monitor. These tools are stored in folders like this: My Documents/Portable Inno/ My Documents/Portable Inno2/ My Documents/Portable Inno Audit/ Inno/ Inno Audit/ Inno Net Monitor/ My Documents/Portable Inno/Inno/ My Documents/Portable Inno/Inno/Inno2/ Inno Portable contains all the Inno Wizard tools, all the Inno Installer tools, the Inno Audit tools, and the Inno Net Monitor. I suggest you put these tools in folders like these: My Documents/Portable Inno/ Inno/ Inno Audit/ Inno Net Monitor/ The Portable version of Inno was primarily created to run in your Windows 'portable' folder, in your My documents folder. How to run the Portable version of Inno! A simple tutorial on how to run the Portable version of Inno The Portable version of Inno was primarily created to run in your Windows 'portable' folder, in your My documents folder. Inno Portable contains all the Inno Wizard tools, all the Inno Installer tools, the Inno Audit tools, and the Inno Net Monitor. These tools are stored in folders like this: My Documents/Portable Inno/ My Documents/Portable Inno2/ My Documents/Portable Inno Audit/ Inno/ Inno Audit

## **System Requirements:**

Recommended OS: Windows 7 Windows 7 Processor: Intel Core 2 Duo / AMD Phenom II X4 Intel Core 2 Duo / AMD Phenom II X4 Memory: 2 GB RAM 2 GB RAM Graphics: GeForce GTX 460 / Radeon HD5850 GeForce GTX 460 / Radeon HD5850 DirectX: Version 11 Version 11 Storage: 2 GB available space 2 GB available space Other: Internet connection The developers have released the Beta version of v8 for SuperTuxKart. v8 will introduce a brand new

Related links:

<https://www.thiruvalluvan.com/2022/06/08/my-flash-drive-led-keygen-for-lifetime-free-updated/> [https://www.neogenesispro.com/wp-content/uploads/2022/06/Digital\\_Mars\\_C\\_C\\_Compiler\\_\\_Crack\\_\\_.pdf](https://www.neogenesispro.com/wp-content/uploads/2022/06/Digital_Mars_C_C_Compiler__Crack__.pdf) <https://cloudxmedia.com/wp-content/uploads/2022/06/darzom.pdf> <http://malenatango.ru/jear-crack-with-registration-code-free-latest-2022/> <https://hotelheckkaten.de/2022/06/08/excel-gantt-chart-template-software-crack-free-download-updated-2022/> <https://domainbirthday.com/antechinus-audio-editor-x64/> <http://kurtosh-kalach.com/auslogics-duplicate-file-finder-crack-activation-code-download/> [https://homeoenergy.com/wp-content/uploads/2022/06/Quick\\_Response\\_QR\\_Generator\\_Download\\_Latest.pdf](https://homeoenergy.com/wp-content/uploads/2022/06/Quick_Response_QR_Generator_Download_Latest.pdf) <https://blossom.works/wp-content/uploads/2022/06/leonegb.pdf> <https://abkoutlet.com/wp-content/uploads/2022/06/ainmic.pdf> [https://www.whotway.com/wp-content/uploads/2022/06/MAP\\_viewer.pdf](https://www.whotway.com/wp-content/uploads/2022/06/MAP_viewer.pdf) <https://thehomeofheroes.org/wp-content/uploads/2022/06/chucserv.pdf> <https://wakelet.com/wake/23WVcZgG6jCzGOMlAIoiG> <https://neurofibromatozis.com/wp-content/uploads/2022/06/paxtgin.pdf> <https://djolof-assurance.com/?p=7975> [https://interracialtruelove.com/wp-content/uploads/2022/06/Calculait\\_Crack\\_\\_\\_Activation\\_Code\\_With\\_Keygen.pdf](https://interracialtruelove.com/wp-content/uploads/2022/06/Calculait_Crack___Activation_Code_With_Keygen.pdf) <https://gimgame.ru/advanced-ftp-and-download-helper-crack-keygen/> https://networny-social.s3.amazonaws.com/upload/files/2022/06/emhiFduyZoNCMooyNCON\_08\_bb250fb637401e [2ac4b10248d00e3b89\\_file.pdf](https://networny-social.s3.amazonaws.com/upload/files/2022/06/emhiFduyZoNCMooyNCQN_08_bb250fb637401e2ac4b10248d00e3b89_file.pdf) <https://gembeltraveller.com/wp-content/uploads/2022/06/liondaem.pdf> <https://haa-sin.com/wp-content/uploads/2022/06/phelgiov.pdf>